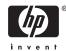

# Read Before Installing HP ACMS Version 5.1B for OpenVMS Integrity servers and Alpha

March 2009

Dear Customer,

In an effort to provide enhanced transaction processing software capability to our customers, HP offers this release of HP Application Control and Management System (ACMS) for OpenVMS, Version 5.1B that contains the EXIT handler implementation and problem fixes. We thank you for your recent purchase of this product.

This document is relevant to both new and existing customers of HP ACMS for OpenVMS. Please take time to read the following information about your product.

ACMS Version 5.1B is supported on OpenVMS Alpha Version 8.2 or later and OpenVMS Integrity servers Version 8.2-1 or later. ACMS V4.5 for OpenVMS VAX remains the supported version for OpenVMS VAX.

HP ACMS for OpenVMS is a transaction processing (TP) monitor designed for the HP OpenVMS operating systems. ACMS works with other HP commercial application software products to provide users with a complete and customizable development and run-time environment for transaction processing applications such as order tracking, accounting and billing, banking, shop floor control, and insurance claims processing.

#### New Feature

#### **EXIT Handler Implementation**

In earlier versions of ACMS, when the server process was killed abruptly using STOP/ID, the termination procedure defined for the server process failed to get executed. In this release, an EXIT handler is established for the server process. This results in execution of the termination procedure even when the server process is killed abruptly.

#### Installation Information

Installing ACMS Version 5.1B requires OpenVMS Alpha Version 8.2 or later, or OpenVMS Integrity servers Version 8.2-1 or later.

Before you install the product, read Chapter 2 of the Release Notes for information on any changes to the installation procedure described in the Installation Guide. To install ACMS, invoke the VMSINSTAL command procedure, as described in the *OpenVMS System Manager's Manual*, and then follow the instructions in the *HP ACMS Version 5.0A for OpenVMS Installation Guide*. The installation procedure will perform a complete replacement installation.

#### Release Notes Information

The release notes for ACMS Version 5.1B contains a summary of new features, known problems, restrictions, incompatibilities, and installation-related instructions. To read the release notes before installing ACMS, invoke VMSINSTAL and follow the instructions in the installation guide. After installing ACMS, the release notes for ACMS are located in:

SYS\$HELP:ACMS051BB.RELEASE NOTES

### PCA Usage

Server procedure debugging or task debugging is not supported using the DECset Performance and Coverage Analyzer (PCA) component.

## **DECdtm Usage**

If ACMS is used in a mixed-network environment (HP DECnet for OpenVMS (Phase IV) and HP DECnet-Plus for OpenVMS) and a DECdtm transaction is started within ACMS on a Phase IV system, it will fail with the following condition when it attempts to add the transaction from the DECnet-Plus system.

```
'%SYSTEM-F-NOSUCHNODE, remote node is unknown'
```

The workaround for this problem is to redefine the SYS\$DECDTM\_NODE\_NAME logical name on the DECnet-Plus system to match its Phase IV equivalent.

## License Management Facility Information

Before you install ACMS Version 5.1B, you must register the Product Authorization Key (PAK), using the License Management Facility (LMF). See the *OpenVMS License Management Utility Manual* for registration instructions.

#### For More Information

For more information about HP ACMS and for updates on new features, visit our web site at the following URL:

```
http://h71000.www7.hp.com/commercial/acms/index.html
```

In support of HP's Green Business Technology Initiative and move towards electronic delivery, OpenVMS is restricting future updates of printed manuals to major product updates. Updated documentation for this release of "HP ACMS for OpenVMS" is delivered within the product release notes. The release notes are included with the current manuals on the Online Documentation Library CD-ROM and are also included in the "HP ACMS for OpenVMS" directory on the Product Library media. Current printed manuals are unchanged and appropriate for use with this product update. Layered Products Online Documentation Libraries offer product documentation for display or web download from the following site:

```
http://www1.aclabs.com/ODLIndex.asp
```

Release Notes may be displayed or downloaded from SPL Master Index (follow master index links to the individual product directory):

```
http://www.hp.com/software/SPL
```

© Copyright 2009 Hewlett-Packard Development Company, L.P.